# **1xbet cs : Quantas máquinas caça-níqueis existem no Shelbyville Casino?**

**Autor: symphonyinn.com Palavras-chave: 1xbet cs**

# **1xbet cs**

Se você é um entusiasta de apostas esportivas, provavelmente já ouviu falar sobre 1xBet, uma plataforma confiável e popular para aposta desportiva em 1xbet cs todo o mundo. Agora, com o aplicativo 1xBet para Android, é possível realizar apostas esportivas diretamente no seu celular, onde e quando quiser. Neste artigo, mostraremos a você, paso a paso, como fazer o download e instalar o aplicativo 1xBet no seu dispositivo Android.

### **Passo a Passo: Instalar o Aplicativo 1xBet no seu Dispositivo Android**

- 1. Acesse o site da 1xBet Brasil através do navegador do seu celular.
- 2. Role a tela até o menu inferior e selecione a opção "Aplicativos" no canto inferior esquerdo.
- 3. Escolha a opção "Android" para começar o download do aplicativo 1xBet.
- Antes de iniciar a instalação, acesse "Configurações" no seu celular e nos "Ajustes 4. Avançados", escolha "Segurança" e ative a opção "Fontes Desconhecidas", permitindo assim a instalação do aplicativo em 1xbet cs seu dispositivo.
- 5. Localize o arquivo do aplicativo no seu celular (geralmente no diretório "Downloads") e selecione-o para iniciar o processo de instalação.
- 6. Siga as instruções no seu celular e aguarde a instalação ser concluída.

#### **Iniciar o Aplicativo 1xBet**

Após a conclusão da instalação, localize o ícone do aplicativo 1xBet no menu do seu celular, toque nele e comece a desfrutar das altas cotas, sistema de bónus, dentre outros benefícios, oferecidos pela 1xBet.

#### **Vantagens do Aplicativo 1xBet**

- Facilidade e praticidade
- Altas cotas
- Sistema de bónus
- Streaming ao vivo de eventos esportivos
- Acesso rápido e seguro a seus dados pessoais

#### **Conclusão - Obtenha o Aplicativo 1xBet para Android Agora Mismo**

Como foi demonstrado neste artigo, instalar o aplicativo 1xBet no seu dispositivo Android é rápido e simples. Não perca mais tempo e aproveite todos os benefícios oferecidos pela 1xBet. Entre agora e comece a experienciar o mundo das apostas esportivas de uma forma nova e emocionante!

### **Perguntas Frequentes:\*\***

#### **1. Não encontro a opção "Fontes Desconhecidas" nas minhas configurações. O que devo fazer?**

É possível quea opção "Fontes Desconhecidas" esteja localizada em 1xbet cs uma subseção dos "Ajustes Avançados" ou em 1xbet cs outros menus, dependendo da versão do Android em 1xbet cs uso.

#### **2. É seguro instalar o aplicativo 1xBet através do meu navegador?**

Sim, é seguro fazer o download e instalar o aplicativo 1xBet através do seu navegador se você tiver seguido as etapas corretamente e garantido a procedência do aplicativo.

#### **3. posso ter múltiplas contas 1xBet?**

A política da 1xBet permite que cada usuário tenha apenas uma conta. A criação de várias contas é uma violação dessa política e pode resultar na suspensão de todas as contas associadas.

## **Partilha de casos**

# **1xbet cs**

No mundo dos jogos e apostas online, mantê-lo atualizado com as últimas versões dos aplicativos de apostas é fundamental. Neste artigo, abordaremos a nova versão do aplicativo 1xBet e como você pode experimentá-lo.

#### **1xbet cs**

A 1xBet é uma renomada plataforma de apostas online que tem atiado milhões de usuários em **1xbet cs** todo o mundo. Oferece uma ampla gama de esportes para aposta, um design intuitivo e ferramentas avançadas que ajudam os usuários a maximizar suas chances de apostas.

#### **Por que Atualizar para a Nova Versão?**

A nova versão do aplicativo 1xBet traz uma série de benefícios e melhorias. As atualizações regularmente melhoram a estabilidade e o desempenho geral, possibilitando experiências mais fluídas e sem problemas para os usuários. Aqui estão algumas vantagens de atualizar:

- Experiência de usuário aprimorada
- Novos recursos e funcionalidades
- Melhor resposta e desempenho geral
- Corrigidos bugs e falhas de segurança

#### **Como Baixar a Nova Versão da Aplicação 1xBet**

Há duas maneiras de obter a nova versão do aplicativo 1xBet:

- 1. Visite o site oficial do 1xBet [site de apostas de 1 real](/site-de-apost-as-de-1-real-2024-08-25-id-44120.shtml) e navegue até a seção de download.
- 2. Selecione a opção de download para o dispositivo Android ou iOS.
- 3. Salve o arquivo APK diretamente no seu dispositivo Android.
- Se você é um usuário iOS, acesse o site mobile do 1xBet, role até o fim e selecione 4. "Aplicativos móveis".

#### **Benefícios Exclusivos para os Novos Usuários**

Comemoramos o lançamento da nova versão oferecendo aos novos usuários inúmeros benefícios e promoções exclusivas. Após o registro, os jogadores podem aproveitar:

- Bônus de boas-vindas em **1xbet cs** dinheiro
- Apostas grátis em **1xbet cs** eventos esportivos selecionados
- Ofertas especiais por tempo limitado

Se você ainda não possui uma conta no 1xBet, é simples criar uma nesta nova versão.

### **Conclusão**

A nova versão da aplicação 1xBet está aqui para aprimorar **1xbet cs** experiência de apostas online com recursos e funcionalidades aprimorados. Certifique-se de baixar o aplicativo desde o site oficial e experienciar todas as novidades para si.

#### **Perguntas Frequentes**

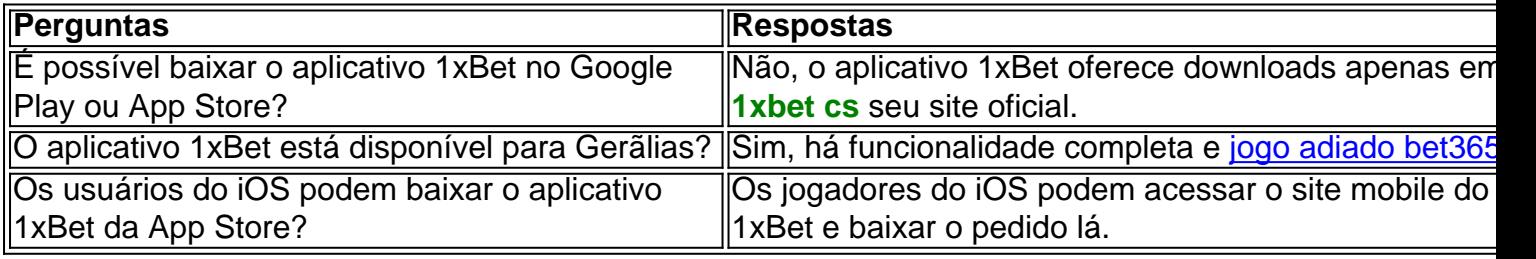

# **Expanda pontos de conhecimento**

# **1xbet cs**

No mundo dos jogos e apostas online, mantê-lo atualizado com as últimas versões dos aplicativos de apostas é fundamental. Neste artigo, abordaremos a nova versão do aplicativo 1xBet e como você pode experimentá-lo.

#### **1xbet cs**

A 1xBet é uma renomada plataforma de apostas online que tem atiado milhões de usuários em **1xbet cs** todo o mundo. Oferece uma ampla gama de esportes para aposta, um design intuitivo e ferramentas avançadas que ajudam os usuários a maximizar suas chances de apostas.

#### **Por que Atualizar para a Nova Versão?**

A nova versão do aplicativo 1xBet traz uma série de benefícios e melhorias. As atualizações regularmente melhoram a estabilidade e o desempenho geral, possibilitando experiências mais fluídas e sem problemas para os usuários. Aqui estão algumas vantagens de atualizar:

- Experiência de usuário aprimorada
- Novos recursos e funcionalidades
- Melhor resposta e desempenho geral
- Corrigidos bugs e falhas de segurança

### **Como Baixar a Nova Versão da Aplicação 1xBet**

Há duas maneiras de obter a nova versão do aplicativo 1xBet:

- 1. Visite o site oficial do 1xBet [repescagem copa do mundo 2024](/repescagem-copa-do-mundo-2024-2024-08-25-id-41187.html) e navegue até a seção de download.
- 2. Selecione a opção de download para o dispositivo Android ou iOS.
- 3. Salve o arquivo APK diretamente no seu dispositivo Android.
- Se você é um usuário iOS, acesse o site mobile do 1xBet, role até o fim e selecione 4. "Aplicativos móveis".

### **Benefícios Exclusivos para os Novos Usuários**

Comemoramos o lançamento da nova versão oferecendo aos novos usuários inúmeros benefícios e promoções exclusivas. Após o registro, os jogadores podem aproveitar:

- Bônus de boas-vindas em **1xbet cs** dinheiro
- Apostas grátis em **1xbet cs** eventos esportivos selecionados
- Ofertas especiais por tempo limitado

Se você ainda não possui uma conta no 1xBet, é simples criar uma nesta nova versão.

### **Conclusão**

A nova versão da aplicação 1xBet está aqui para aprimorar **1xbet cs** experiência de apostas online com recursos e funcionalidades aprimorados. Certifique-se de baixar o aplicativo desde o site oficial e experienciar todas as novidades para si.

#### **Perguntas Frequentes**

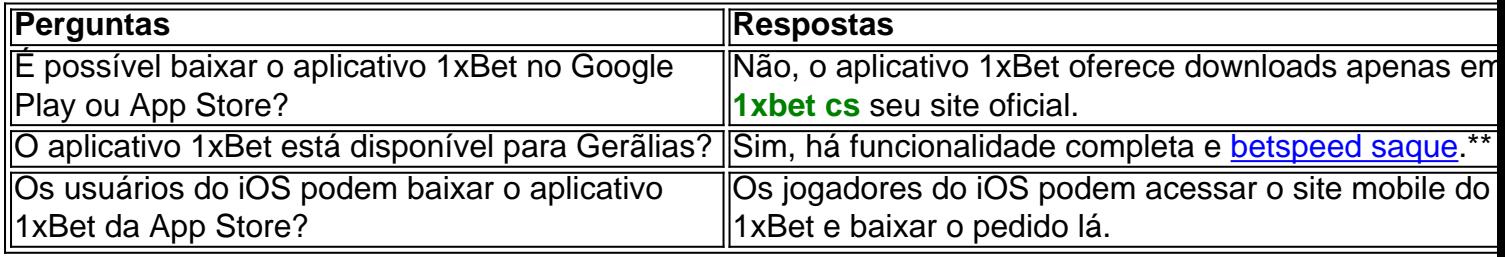

# **comentário do comentarista**

Olá, maiores! Are you looking for a reliable and exciting sports betting experience? Look no further than 1xBet! In this article, we'll show you how to download and install the 1xBet app on your Android device, and answer some frequently asked questions.

With the 1xBet app, you'll have access to high odds, a user-friendly interface, live streaming of sports events, and a generous bonus system. Whether you're a seasoned sports betting enthusiast or just starting out, 1xBet has something for everyone.

So, let's get started with the installation process!

Download and Installation Process

To download the 1xBet app, follow these steps:

- 1. Open the 1xBet website on your mobile device.
- 2. Scroll down to the bottom of the page and select "Applications" in the bottom left corner.
- 3. Choose "Android" to start the download process.

4. Before installing, go to your device's settings, select "Advanced Settings," then "Security," and enable the "Unknown Sources" option. This will allow you to install the app on your device.

5. Locate the downloaded apk file (usually in the "Downloads" folder), select it, and follow the installation prompts.

Once installed, you'll find the 1xBet app icon on your device's home screen. Tap it to start enjoying the many benefits of 1xBet.

Advantages of the 1xBet App

So, what are the benefits of using the 1xBet app? Here are some of the perks you can enjoy:

- 1. Ease and convenience: Bet from anywhere, anytime, with just a few taps on your device.
- 2. High odds: 1xBet offers highly competitive odds, giving you higher potential winnings.

3. Bonus system: Get generous bonuses and promotions, including a 100% first deposit bonus.

4. Live streaming: Watch sports events in real-time, right on your device.

5. Fast and secure access: Quickly and easily access your account and betting information. Frequently Asked Questions

Here are some common questions about the 1xBet app:

1. Q: I can't find the "Unknown Sources" option in my device's settings. What do I do?

A: The "Unknown Sources" option might be located in a different sub-menu, depending on your Android version. Check your device's settings thoroughly, and if you still can't find it, consult your device's user manual.

2. Q: Is it safe to download the 1xBet app from my browser?

A: Yes, it's safe to download the app from 1xBet's official website, provided you've followed the correct download and installation steps.

3. Q: Can I have multiple 1xBet accounts?

A: No, the 1xBet policy allows for only one account per user. Creating multiple accounts is a violation of their policy and may result in all associated accounts being suspended. conclusion